**Приложение ППССЗ/ППКРС по специальности 09.02.07 Информационные системы и программирование 2022-2023 уч.г.: Комплект контрольно-оценочных средств междисциплинарного курса МДК.06.04 Интеллектуальные системы и технологии**

#### **МИНИСТЕРСТВО ОБРАЗОВАНИЯ БЕЛГОРОДСКОЙ ОБЛАСТИ ОБЛАСТНОЕ ГОСУДАРСТВЕННОЕ АВТОНОМНОЕ ПРОФЕССИОНАЛЬНОЕ ОБРАЗОВАТЕЛЬНОЕ УЧРЕЖДЕНИЕ «АЛЕКСЕЕВСКИЙ КОЛЛЕДЖ»**

# **Комплект контрольно-оценочных средств**

# по МДК

# **МДК.06.04 Интеллектуальные системы и технологии**

для специальности

**09.02.07 Информационные системы и программирование**

Алексеевка – 2023

Комплект контрольно-оценочных средств разработан на основе Федерального государственного образовательного стандарта среднего профессионального образования по специальности 09.02.07 Информационные системы и программирование

Составитель: Рогачева О. Н., преподаватель ОГАПОУ «Алексеевский колледж»

# 1. Паспорт комплекта оценочных средств

### 1.1 Область применения комплекта оценочных средств

Контрольно-оценочные средства (КОС) предназначены для контроля и оценки образовательных достижений обучающихся, освоивших программу МДК.06.04 Интеллектуальные системы и технологии

КОС включают контрольные материалы для проведения промежуточной аттестации в форме дифференцированного зачета.

КОС разработан на основании рабочей программы МДК.06.04 Интеллектуальные системы и технологии

### 1.2 Цели и задачи МДК – требования к результатам освоения МДК

С целью овладения указанным видом деятельности и соответствующими профессиональными компетенциями обучающийся в ходе освоения МДК должен:

### иметь практический опыт:

О1. разрабатывать техническое залание сопровождение на информационной системы в соответствии с предметной область;

О2. выполнять оценку качества и надежности функционирования информационной системы на соответствие техническим требованиям.

ОЗ. организовывать доступ пользователей к информационной системе;

уметь:

У1 осуществлять настройку информационной системы для пользователя согласно технической документации;

У2 применять основные правила и документы системы сертификации Российской Федерации;

УЗ применять основные технологии экспертных систем;

У4 разрабатывать обучающие материалы ДЛЯ пользователей  $\Pi$ <sup>O</sup> эксплуатации информационных систем;

### знать:

31 регламенты  $\overline{M}$ нормы  $\overline{10}$ обновлению техническому  $\overline{M}$ сопровождению обслуживаемой информационной системы;

политику безопасности в современных информационных системах; 32

33 достижения мировой и отечественной информатики в области интеллектуализации информационных систем:

принципы работы экспертных систем. 34

Перечень знаний и умений в соответствии с профессиональным стандартом «Специалист по информационным системам», утвержденным приказом Министерства труда и социальной защиты Российской Федерации от 18 ноября 2014 г. № 896н которые актуализируются при изучении междисциплинарного курса:

- 1) Собирать исходную документацию
- $(2)$ Предметная область автоматизации
- 3) Инструменты и методы выявления требований
- 4) Современные стандарты информационного взаимодействия систем

**Перечень знаний, умений, навыков в соответствии со спецификацией стандарта компетенции чемпионатного движения по профессиональному мастерству «Профессионалы» и Чемпионата высоких технологий Программные решения для бизнеса, которые актуализируются при изучении междисциплинарного курса:**

1) знать и понимать:

- общие типы проблем и требований, которые могут возникнуть при разработке программного обеспечения;
- общие типы проблем и требований, которые могут возникнуть в коммерческой организации;
- диагностические подходы и подходящие к решению проблем системы или программные решения;
- тенденции и разработки в отрасли, включая новые платформы, языки, условные обозначения и технические навыки;
- как использовать новейшие технологии, которые будут применяться в сценарии программного решения, которое требуется для наглядного сложного бизнес решения проблемы;
- как настроить, разработать и интегрировать в разработанное решение новейшие технологии и оборудование, которые будут способствовать лучшему бизнес-решению.

2) должен уметь:

Анализировать системы с помощью:

- структурного моделирования и анализа (например, объекты, классы, диаграммы классов предметной области);
- инструментов и методов моделирования (например, диаграмма сущностей и связей, нормализация, словарь данных).

Проектировать системы на основе:

 структуры человеко-машинного интерфейса механизма взаимодействия с пользователем.

**1.3. Планируемые личностные результаты освоения рабочей программы**

ЛР 2. Проявляющий активную гражданскую позицию, демонстрирующий приверженность принципам честности, порядочности, открытости, экономически активный и участвующий в студенческом и территориальном самоуправлении, в том числе на условиях добровольчества, продуктивно взаимодействующий и участвующий в деятельности общественных организаций.

ЛР 3. Соблюдающий нормы правопорядка, следующий идеалам гражданского общества, обеспечения безопасности, прав и свобод граждан России. Лояльный к установкам и проявлениям представителей субкультур, отличающий их от групп с деструктивным и девиантным поведением.

Демонстрирующий неприятие и предупреждающий социально опасное поведение окружающих.

ЛР 4. Проявляющий и демонстрирующий уважение к людям труда, осознающий ценность собственного труда. Стремящийся к формированию в сетевой среде личностно и профессионального конструктивного «цифрового следа».

ЛР 7. Осознающий приоритетную ценность личности человека; уважающий собственную и чужую уникальность в различных ситуациях, во всех формах и видах деятельности.

ЛР 9. Соблюдающий и пропагандирующий правила здорового и безопасного образа жизни, спорта; предупреждающий либо преодолевающий зависимости от алкоголя, табака, психоактивных веществ, азартных игр и т.д. Сохраняющий психологическую устойчивость в ситуативно сложных или стремительно меняющихся ситуациях.

ЛР 10. Заботящийся о защите окружающей среды, собственной и чужой безопасности, в том числе цифровой.

ЛР 11. Проявляющий уважение к эстетическим ценностям, обладающий основами эстетической культуры.

Результатом освоения МДК является овладение обучающимися видом деятельности - Сопровождение информационных систем, в том числе общими компетенции (ОК) и профессиональными компетенциями (ПК):

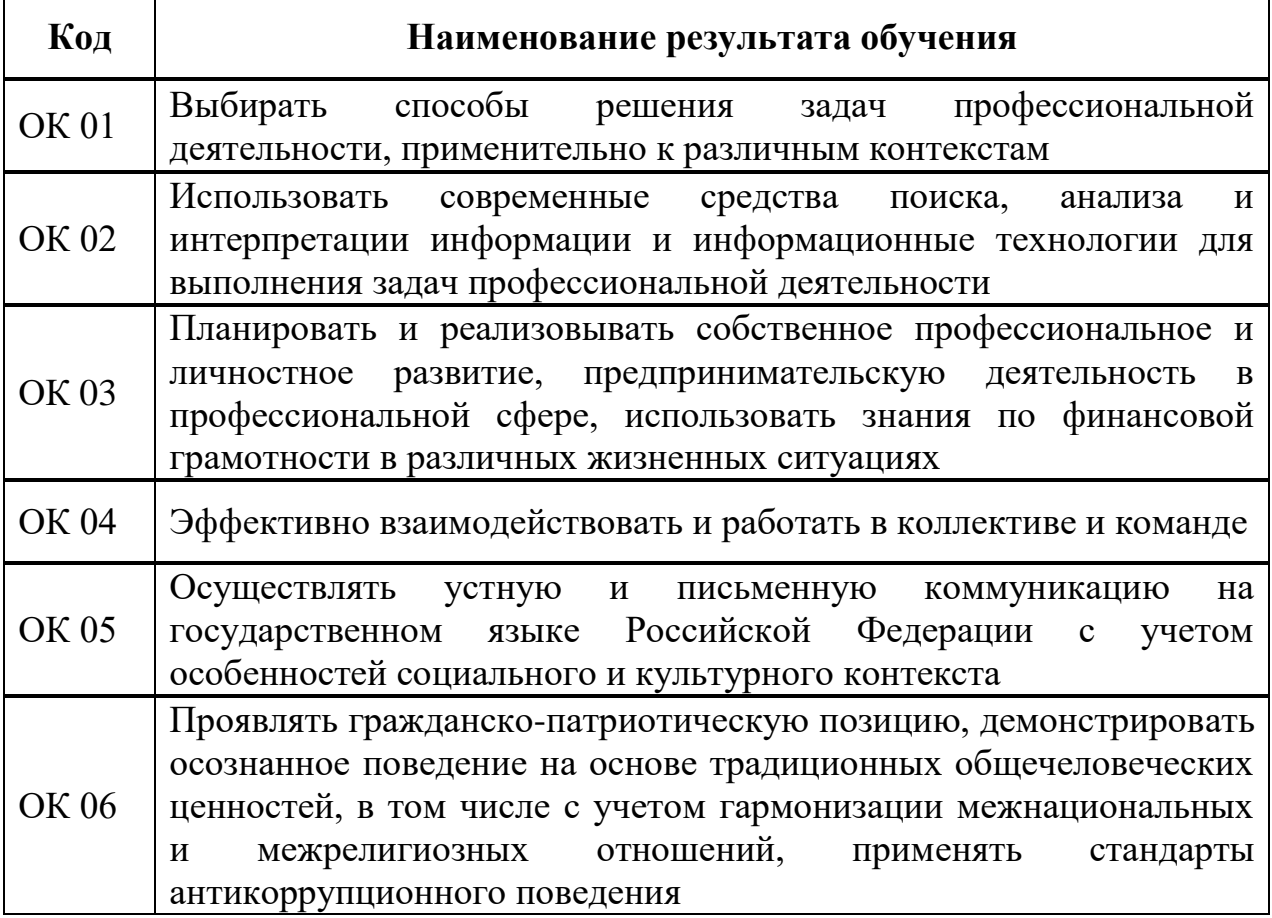

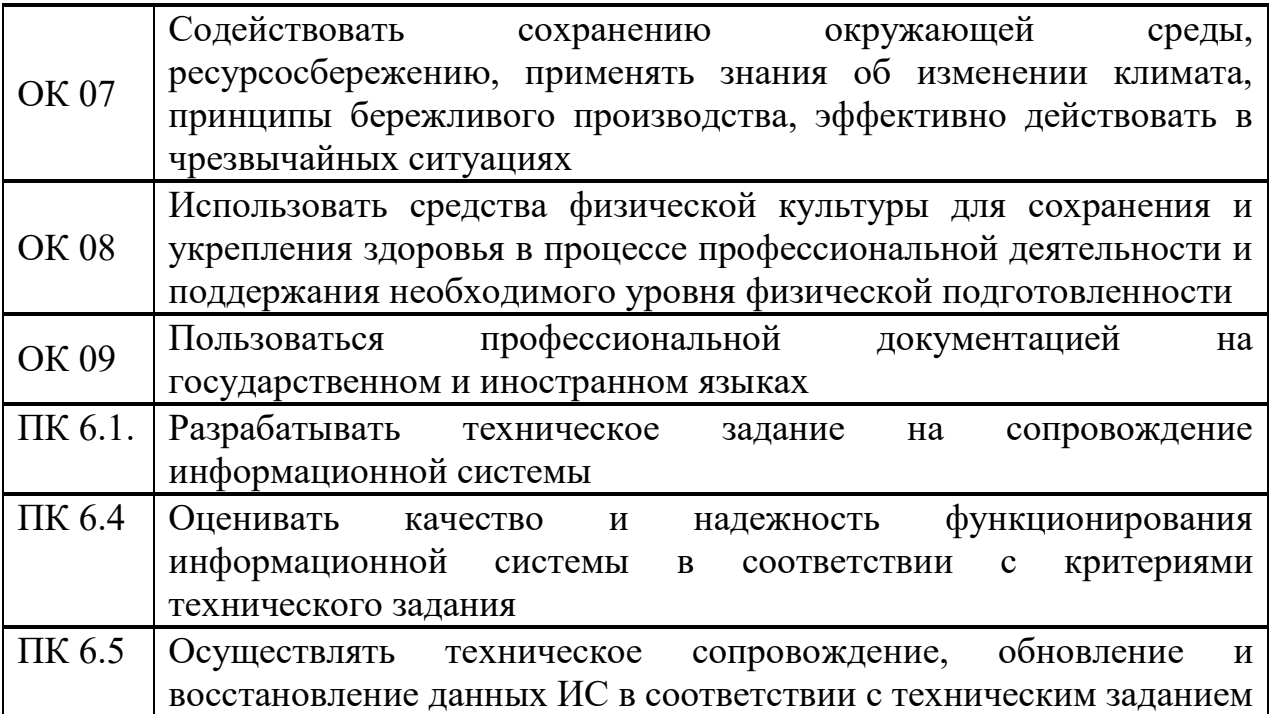

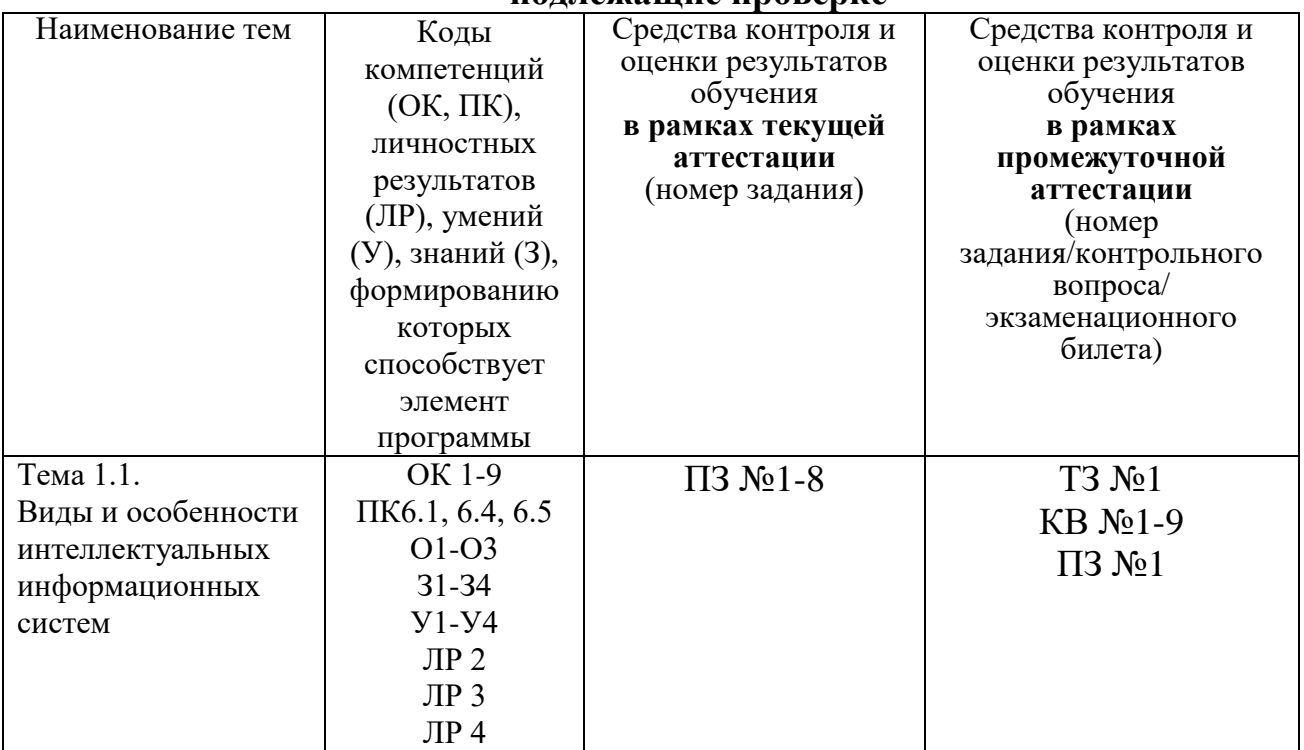

### **1.3 Результаты освоения междисциплинарного курса, подлежащие проверке**

# **2. Комплект оценочных средств для текущей аттестации 2.1. Практические задания (ПЗ)**

# ПЗ №1 ПРОГНОЗИРОВАНИЕ ВЕРОЯТНЫХ ПУНКТОВ НАЗНАЧЕНИЯ ЖЕЛЕЗНОДОРОЖНЫХ СОСТАВОВ.

### *Задания для выполнения практической работы:*

**1:**

1. Формализовать задачу, создав классификационные и описательные шкалы (с использованием таблицы 3) и обучающую выборку на основе рисунка 1.

2. Осуществить синтез и верификацию модели.

3. Провести анализ модели, сформулировав правила для прогнозирования направления движения составов (в режиме: "Типология", "Информационные портреты классов"). 4. Оценить ценность признаков для прогнозирования. Выделить признаки, наиболее существенные для решения поставленной задачи.

5. Сравнить составы по степени "типичности" для своих кластеров ("Идущие на запад", "Идущие на восток"). Вывести в графической форме семантические сети составов,

построить классические когнитивные карты для составов, идущих на запад и на восток. **2:**

1. Создать стандартизированные (с использованием исходных данных, приведенных на рисунке 93) **текстовые** описания составов в виде отдельных файлов стандарта DOSтекст с концами строк, записать их в поддиректорию DOB в виде: ####-zap.txt и ####vos.txt.

2. Сгенерировать классификационные и описательные шкалы в режиме:

"Автоввод первичных признаков и TXT-файлов", "Признаки – слова".

3. Сгенерировать обучающую выборку с использованием режима: "Ввод –

корректировка обучающей выборки", "F7 InpTXT", "F6 Ввод из всех файлов". Дополнить анкеты, соответствующие составам, кодами принадлежности к обобщенным образам классов: "Идущие на запад", "Идущие на восток".

4. Осуществить синтез и верификацию семантической информационной модели.

5. Провести анализ модели, сформулировав правила для прогнозирования направления движения составов (в режиме: "Типология", "Информационные портеры классов"). 6. Оценить ценность признаков для прогнозирования. Выделить признаки, наиболее существенные для решения поставленной задачи.

7. Сравнить составы по степени "типичности" для своих кластеров ("Идущие на запад", "Идущие на восток"). Отобразить в графической форме семантические сети составов, построить классические когнитивные карты для составов, идущих на запад и на восток.

# ПЗ №2 ВОЗМОЖНОСТИ ПРОГНОЗИРОВАНИЯ УЧЕБНЫХ ДОСТИЖЕНИЙ СТУДЕНТОВ НА ОСНОВЕ АСК-АНАЛИЗА ИХ ИМЕДЖЕВЫХ ФОТОРОБОТОВ

### *Задания для выполнения практической работы:*

1. Формализовать задачу:

– создать классификационные и описательные шкалы;

– собрать исходную фактографическую информацию и ввести в систему обучающую выборку.

2. Осуществить синтез и верификацию модели.

3. Оценить ценность признаков для прогнозирования. Выделить признаки, наиболее существенные для решения поставленной задачи.

4. Провести анализ модели, дав ответы на следующие вопросы:

- как посещаемость занятий по системам искусственного интеллекта влияет на успеваемость по этой дисциплине?

- как сказывается пол на посещаемости?

- как выглядят конструкты "Пол", "Город-деревня", "Учебная группа", "Успеваемость", "Посешаемость"?

- какие студенты являются "типичными представителями" для своих учебных групп, а какие обладают своеобразием и выраженной индивидуальностью;

Результаты анализа отобразить в графической форме нелокальных нейронов и семантических сетей признаков. На их основе построить классические когнитивные карты для хорошо и плохо успевающих студентов.

#### ДОСТИЖЕНИЙ  $\Pi$ 3  $\text{No}3$ **ПРОГНОЗИРОВАНИЕ** УЧЕБНЫХ СТУДЕНТОВ НА ОСНОВЕ ОСОБЕННОСТЕЙ ИХ ПОЧЕРКА.

### Задания для выполнения практической работы:

1: "Типизация особенностей почерка студентов по уровням их предметной обученности по различным дисциплинам, выявление зави симостей между признаками почерка учащихся и их учебными достиже ниями";

2: "Разработка методики прогнозирования уровня предмет ной обученности студентов ФПИ на основе особенностей их почерка"; - задача 3: "Разработка методики поддержки принятия решений по выбору специализации студентами ФПИ

(экономической или юридиче ской) на основе особенностей их почерка".

Кроме того необходимо разработать принципы оценки эффективно сти предложенных методик прогнозирования и поддержки принятия реше ний, а также исследовать ограничения разработанной технологии и обос новать перспективы ее развития.

Для решения сформулированных задач выбран метод системно когнитивного анализа. Этот выбор обусловлен тем, что данный метод по зволяет обрабатывать зашумленные фрагментарные данные и для него есть доступный и апробированный программный инструментарий.

#### ПРОГНОЗИРОВАНИЕ УЧЕБНЫХ ДОСТИЖЕНИЙ  $\Pi$  $N<sub>0</sub>4$ СТУДЕНТОВ НА ОСНОВЕ ИНФОРМАЦИИ ОБ ИХ СОЦИАЛЬНОМ **CTATVCE**

#### Задания для выполнения практической работы:

1: «Типизация особенностей социального статуса студентов по уровням их предметной обученности по различным дисциплинам, выявление зависимостей между признаками социального статуса учащихся и их учебными достижениями»;

2: «Разработка метолики прогнозирования уровней прелметной обученности стулентов ФПИ на основе особенностей их социального статуса»;

3: «Разработка методики поддержки принятия решений по выбору специализации студентами на основе особенностей их социального статуса».

### ПЗ №5. ИДЕНТИФИКАЦИЯ СЛОВ ПО ВХОДЯЩИМ В НИХ **FYKBAM.**

### Задания для выполнения практической работы:

1. Создать файл в стандарте DOS-текст с концами строк, записать его в поддиректорию DOB.

2. Сгенерировать классификационные и описательные шкалы и градации, а также обучающую выборку.

3. Осуществить синтез и верификацию модели.

4. Провести анализ устойчивости модели к неполноте информации и наличию шума.

5. Проверить способность модели правильно идентифицировать классы, один из которых является подмножеством другого.

6. Оценить ценность букв для идентификации слов. Сравнить суммарную ценность для этой цели гласных и согласных букв.

7. Выполнить кластерно-конструктивный анализ слов и букв, вывести информационные и семантические портреты слов и букв, построить их профили.

8. Вывести в графической форме семантические сети и когнитивные диаграммы слов и букв, а также классическую и интегральную когнитивные карты.

# ПЗ №6. АТРИБУЦИЯ АНОНИМНЫХ И ПСЕВДОНИМНЫХ ТЕКСТОВ.

### *Задания для выполнения практической работы:*

1. Осуществить когнитивную структуризацию предметной области.

2. Выполнить формализацию предметной области.

3. Сформировать обучающую выборку.

4. Осуществить синтез семантической информационной модели.

5. Оптимизировать семантическую информационную модель.

6. Проверить семантическую информационную модель на адекватность, измерить внутреннюю и внешнюю, дифференциальную и интегральную валидность.

- 7. Выполнить адаптацию модели и измерить, как изменилась ее адекватность.
- 8. Осуществить пересинтез модели и измерить, как изменилась ее адекватность.
- 9. Вывести информационные портреты текстов и дать их интерпретацию.

10. Выполнить кластерно-конструктивный анализ модели.

## ПЗ №7. ИДЕНТИФИКАЦИЯ И КЛАССИФИКАЦИЯ НАТУРАЛЬНЫХ ЧИСЕЛ ПО ИХ СВОЙСТВАМ.

### *Задания для выполнения практической работы:*

1. Формализовать задачу.

1.1. Сконструировать классификационные шкалы и градации.

1.2. Сконструировать описательные шкалы и градации.

1.3. Сгенерировать обучающую выборку.

2. Осуществить синтез и верификацию (измерение адекватности) семантической информационной модели.

3. Провести системно-когнитивный анализ модели:

3.1. Решить задачи идентификации и прогнозирования.

3.2. Сгенерировать информационные портреты классов и факторов, т.е. решить обратную задачу прогнозирования (результаты отобразить в графической форме двухмерных и трехмерных профилей классов и факторов).

3.3. Провести кластерно-конструктивный анализ классов и факторов (результаты отобразить в форме семантических сетей классов и факторов).

3.4. Осуществить содержательное сравнение классов и факторов (результаты отобразить в форме когнитивных диаграмм классов и факторов).

3.5. Построить нелокальные нейроны и интерпретируемые нейронные сети.

3.6. Построить классические когнитивные модели (отобразить в форме когнитивных карт).

3.7. Построить интегральные когнитивные модели (отобразить в форме интегральных когнитивных карт).

# ПЗ №8. ИДЕНТИФИКАЦИЯ ТРЕХМЕРНЫХ ТЕЛ ПО ИХ ОРТОГОНАЛЬНЫМ ПРОЕКЦИЯМ.

### *Задания для выполнения практической работы:*

1. Формализовать задачу.

1.1. Сконструировать классификационные шкалы и градации.

1.2. Сконструировать описательные шкалы и градации.

1.3. Сгенерировать обучающую выборку.

2. Осуществить синтез и верификацию (измерение адекватности) семантической информационной модели.

3. Провести системно-когнитивный анализ модели:

3.1. Решить задачи идентификации и прогнозирования.

3.2. Сгенерировать информационные портреты классов и факторов, т.е. решить обратную задачу прогнозирования (результаты отобразить в графической форме двухмерных и трехмерных профилей классов и факторов).

3.3. Провести кластерно-конструктивный анализ классов и факторов (результаты отобразить в форме семантических сетей классов и факторов).

3.4. Осуществить содержательное сравнение классов и факторов (результаты отобразить в форме когнитивных диаграмм классов и факторов).

3.5. Построить нелокальные нейроны и интерпретируемые нейронные сети.

3.6. Построить классические когнитивные модели (отобразить в форме когнитивных карт).

3.7. Построить интегральные когнитивные модели (отобразить в форме интегральных когнитивных карт).

### **3. Комплект оценочных средств для промежуточной аттестации**

## **3.1. Контрольные вопросы (КВ)**

КВ№1 Виды интеллектуальных систем.

КВ№2 Области применения интеллектуальных систем.

КВ№3 Основные модели интеллектуальных систем.

КВ№4 Архитектура интеллектуальных информационных систем.

КВ№5 Типовая схема функционирования интеллектуальной системы.

КВ№6 Пример интеллектуальных систем с коммутативными

способностями.

КВ№7 Пример интеллектуальных экспертных систем.

КВ№8 Примеры самообучающихся интеллектуальных систем.

КВ№9 Примеры адаптивных интеллектуальных систем.

## **3.2. Практические задания (ПЗ)**

### ПЗ №1 Моделирование интеллектуальных систем

### Моделирование одноканальной смо с очередью.

Постановка задачи. В банковский офис обращаются клиенты. Офис представляет собой автоматизированный пункт обслуживания, в котором установлен банкомат. Банкомат обслуживает одновременно одного клиента. Клиенты прибывают по экспоненциальному закону с интенсивностью  $\lambda$ =0,67. Одновременно в офисе может находиться не более 15 клиентов. Интервал времени работы банкомата подчиняется треугольному закону распределения с параметрами  $x_{\text{min}} = 0.8$ ,  $x_{\text{max}} = 1.3$  предпочтительное значение 1.

Построение модели. Модель строится с «нуля». Банковский офис представляет собой систему массового обслуживания(СМО). Построение модели такой системы выполняется с помощью элементов библиотеки Enterprise Library Для построения СМО используются элементы:

- $Source -$ источник заявок.
- Oueue очередь ожидающих обслуживания заявок.
- Delay Элемент моделирующий узел обслуживания.
- Sink Элемент принимающий отработанные заявки.

Общий вид модели СМО банковского офиса показан на рисунке 3.6.

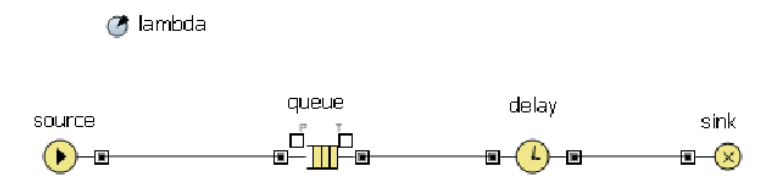

Рис. 3.6. Модель офиса

#### Источник заявок

Заявки – клиенты офиса пребывают с интенсивностью lambda=0.67. Источник заявок обладает следующими настройками:

- Заявки пребывают согласно интенсивности.  $\bullet$
- Интенсивность прибытия равна lambda. Lambda параметр (панель «Основная»  $\bullet$ пункт параметр). Значение соответствует интенсивности потока клиентов, и равно 0,67.

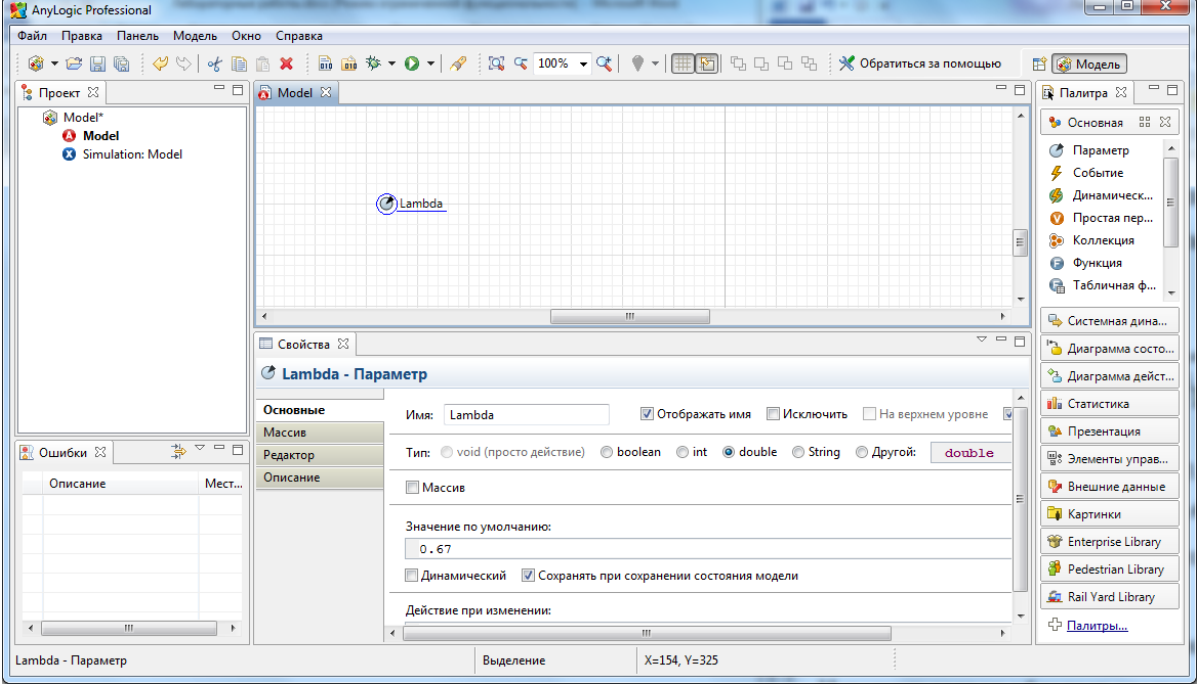

Рис. 3.7. Задание параметра интенсивности заявок.

Закон распределения потока заявок можно задать в свойстве *interarrivalTime на вкладке Параменты* для объекта source. По умолчанию распределение случайного потока заявок подчиняется экспоненциальному закону. -exponential().

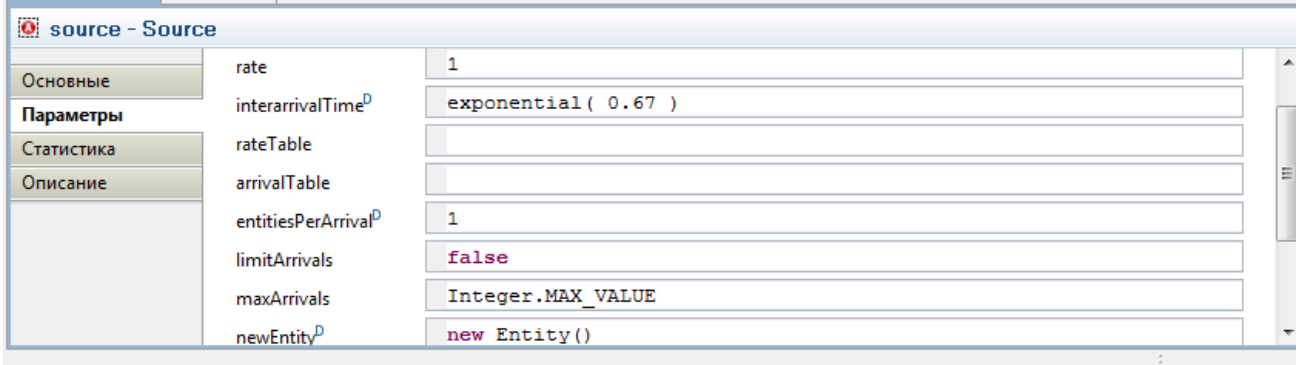

Рис. 3.8. Задание закона распределения потока заявок.

AnyLogic предоставляет функции и других случайных распределений, таких как:

- нормальное с дисперсией  $\sigma$  и мат. ожиданием  $m$  normal( $\sigma$ ,*m*);
- **•** равномерное на отрезке  $[a,b]$  uniform $(a,b)$ ;
- треугольное с минимальным значением *a*, средним значением *b* и максимальным-*с* triangular(*a,b,c*);

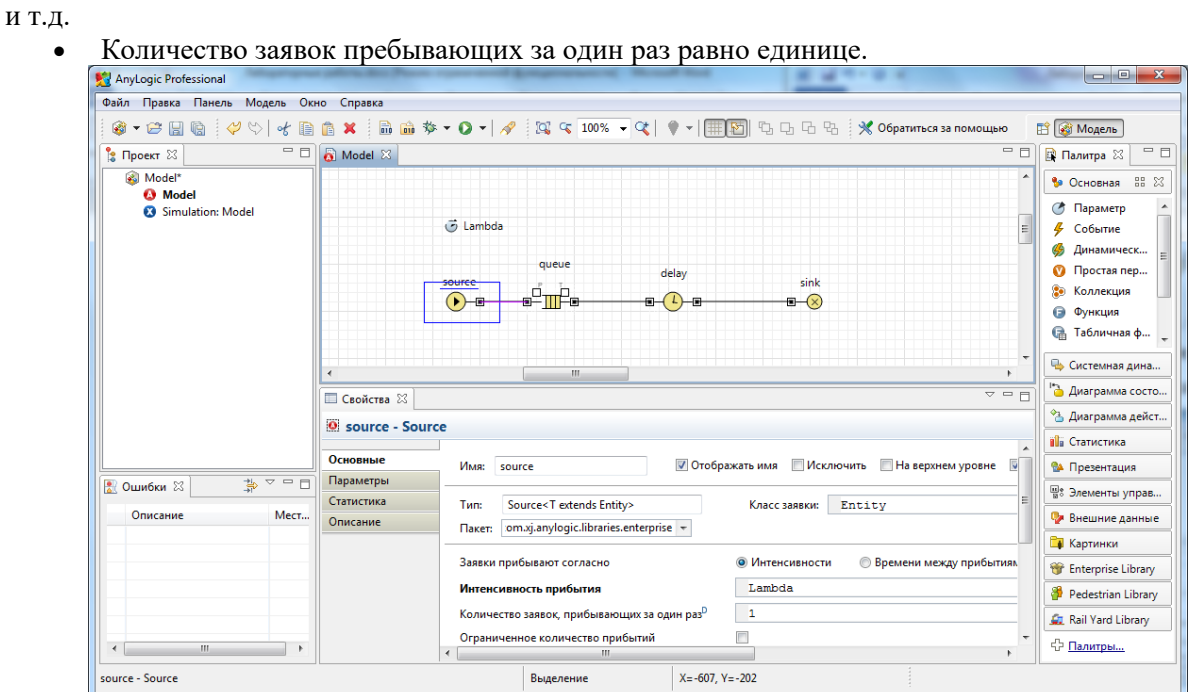

Рис. 3.9. Параметры источника заявок.

### **Очередь**

Этот элемент характеризуется параметрами:

- Вместимость очереди равна 15.
- Включить сбор статистики да.

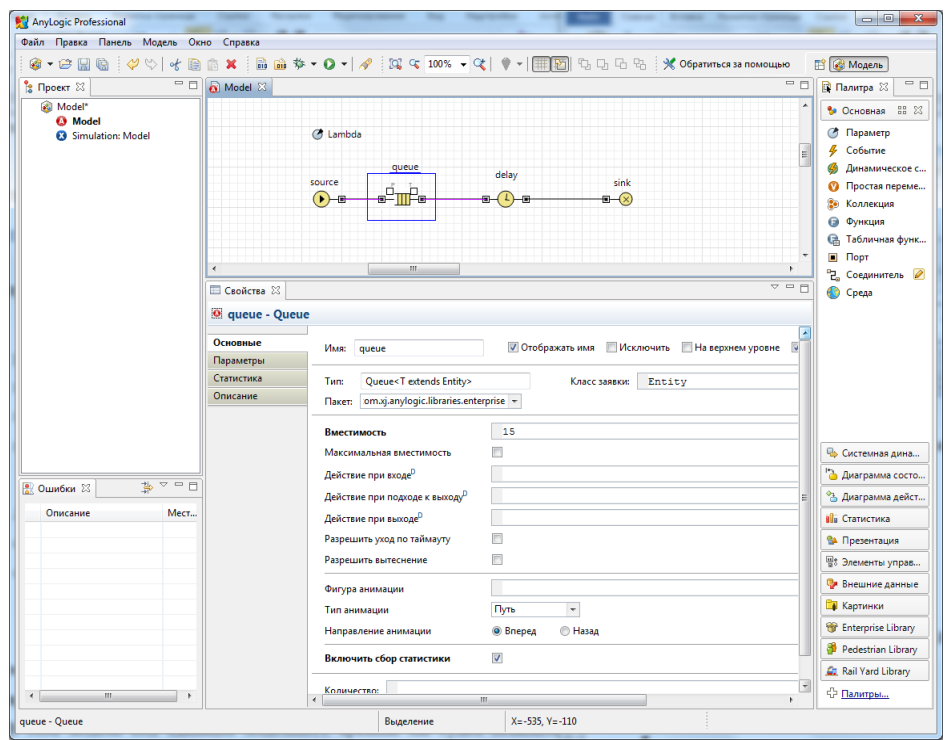

Рис. 3.10. Параметры очереди.

#### **Узел обслуживания**

Параметры элемента:

- Задержка задается явно.
- Время задержки равно: triangular $(0.8, 1.3, 1)$ .
- Вместимость узла один клиент.
- Включить сбор статистики- да.

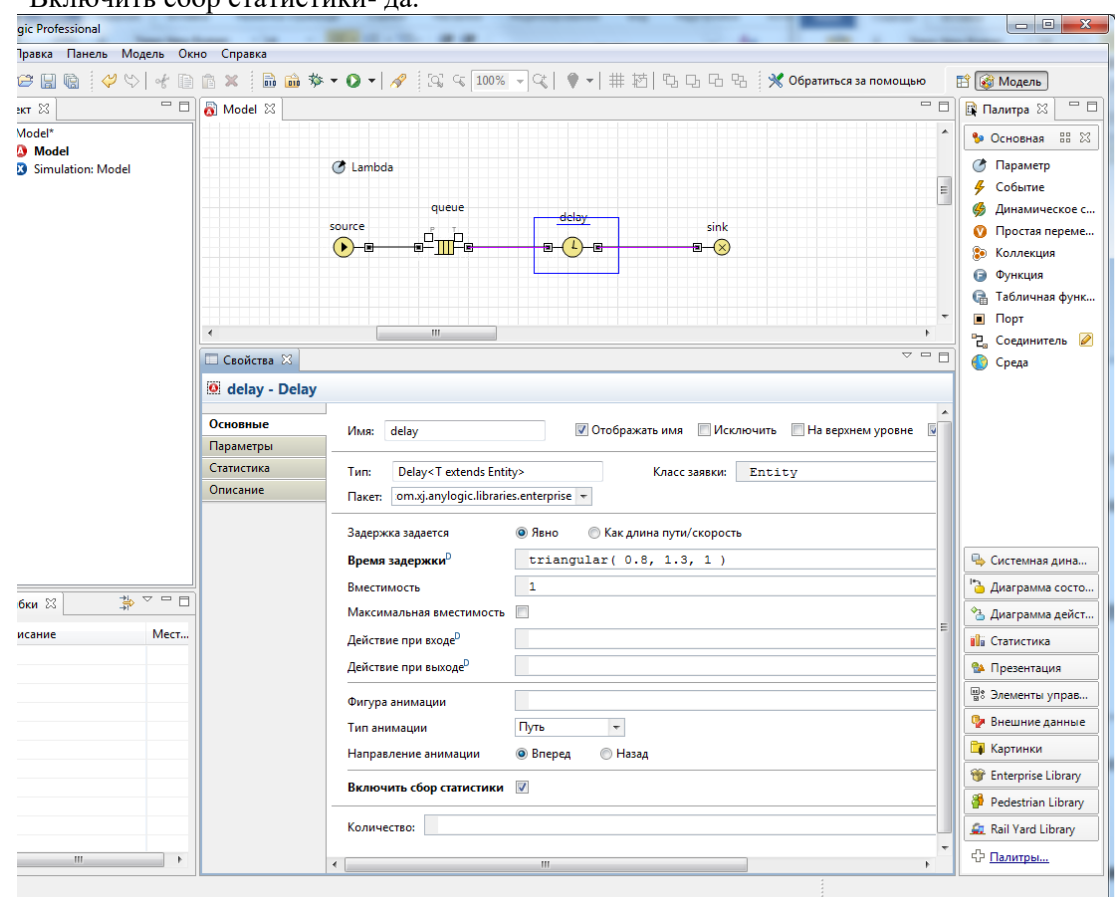

Рис. 3.11. Параметры узла обслуживания.

**Элемент, принимающий заявки** обладает параметрами настройки по умолчанию.

#### **Настройте эксперимент модели:**

- Модельное время минуты.
- Время остановки модели не задано.
- Задайте Режим выполнения со скоростью 8.

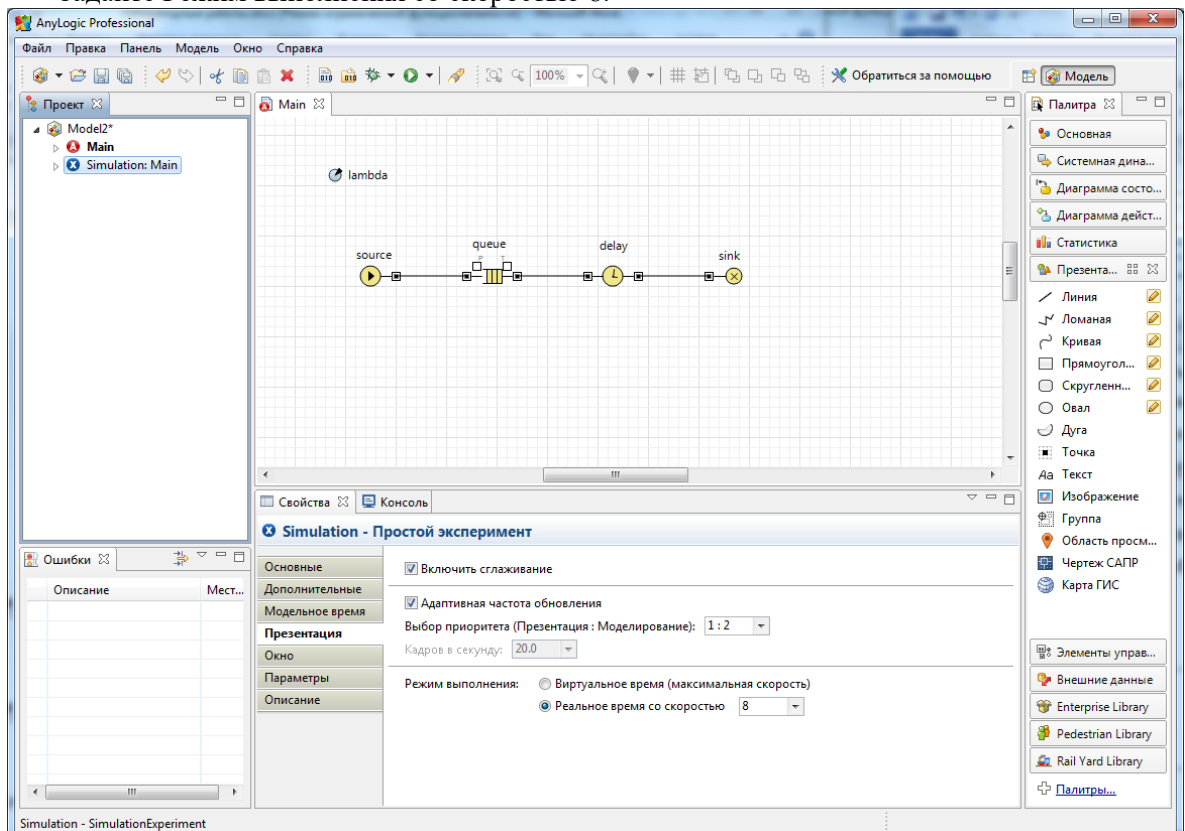

Рис. 3.12. Настройка параметров эксперимента.

Для запуска модели щелкните мышью по кнопке **Запустить**. Откроется окно с презентацией запущенного эксперимента. AnyLogic автоматически помещает на презентацию каждого простого эксперимента заголовок и кнопку, позволяющую запустить модель и перейти на презентацию.

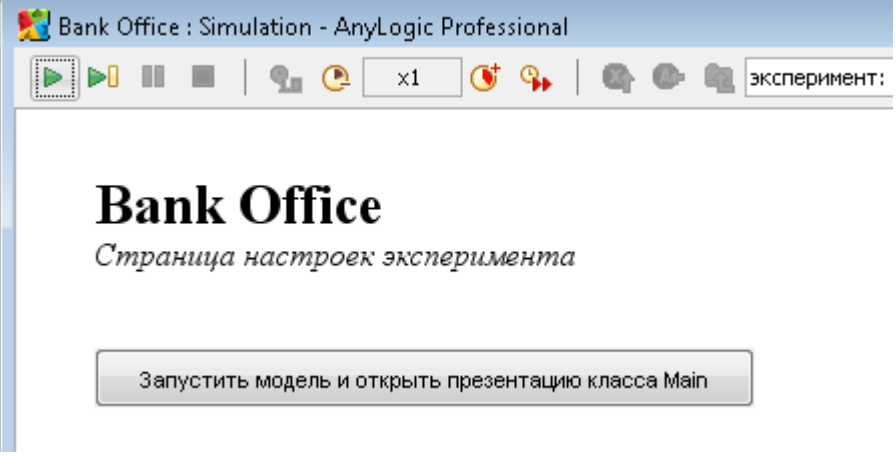

Рис. 3.13. Запуск эксперимента.

Щелкните по этой кнопке. AnyLogic переключится в режим работы модели. С помощью визуализированной блок-схемы вы можете проследить, сколько человек находится в очереди, сколько человек в данный момент обслуживается и т.д.

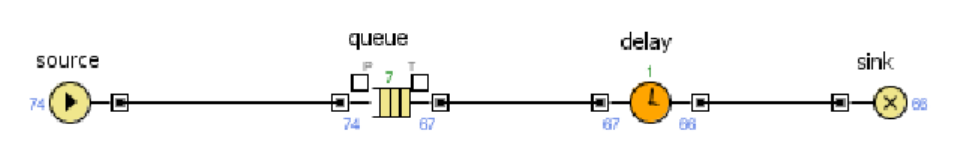

Рис.3.14. Вид работающей модели

#### **Анимация модели**

 $\bigcirc$  lambda

Покажем процесс обслуживания клиентов в виде анимации очереди, ведущей к банкомату, так как это показано на рисунке 3.15.

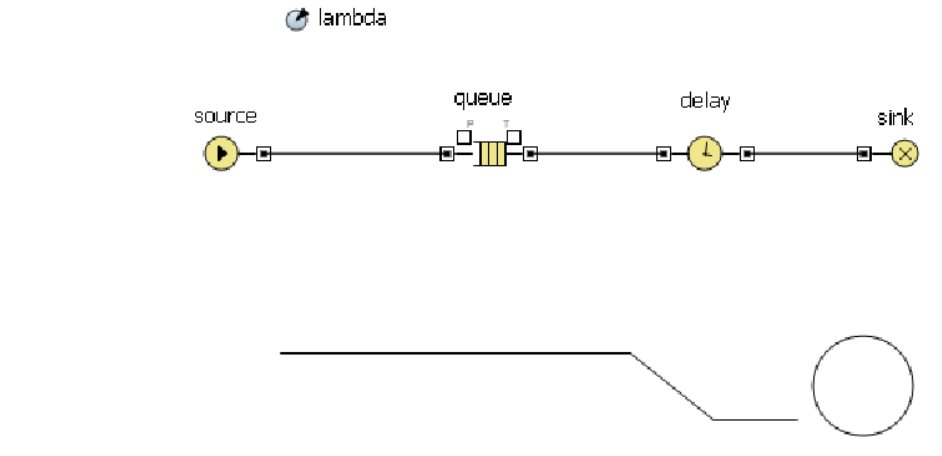

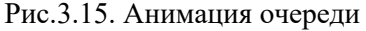

Банкомат представим в виде окружности. Когда клиент находится в банкомате, окружность будет окрашена в красный цвет, при свободном банкомате окружность закрашивается в зеленый цвет. С помощью элемента «Овал» палитры «Презентация» разместите окружность и присвойте ей имя ServicePoint. Цвет заливки должность изменяться динамически:

delay.size()>0 ? Color.red: Color.green

Здесь size() – метод объекта delay, который возвращает количество заявок-клиентов в приборе обслуживания.

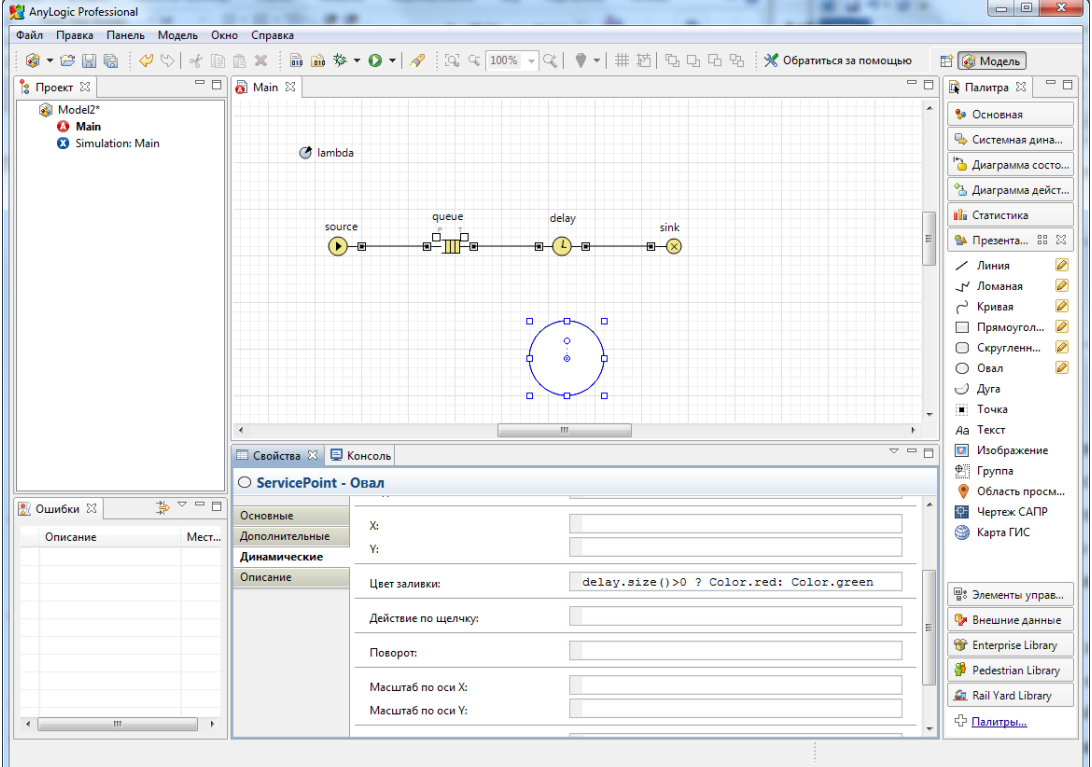

Рис.3.16. Задание свойств окружности – банкомата.

Для отображения очереди следует нарисовать ломаную линию (см. рисунок 3.15), используя элемент «Ломаная» из палитры «Презентация». Режим рисования включается после выполнения двойного щелчка па пиктограмме ....

Рисование ломаной нужно выполнять по направлению движения клиентов к банкомату: слева на право. Ломаной присвойте имя GoToService.

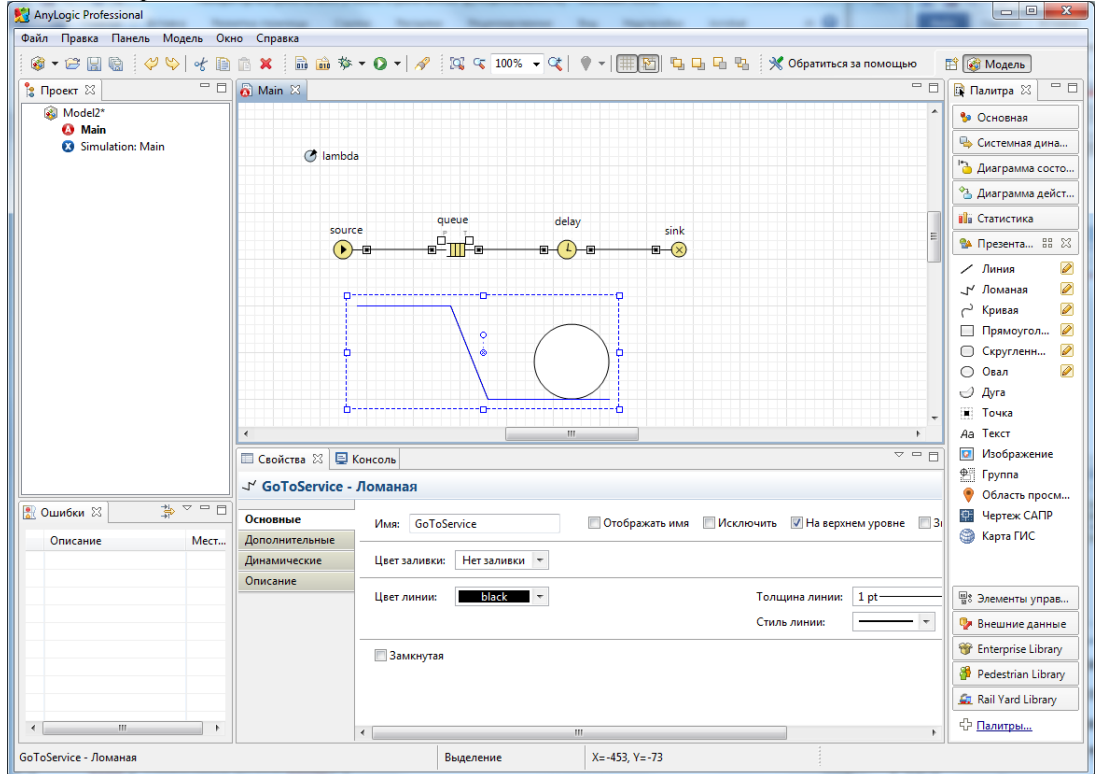

Рис.3.17. Задание свойств ломаной – очереди.

После создания элементов презентации нужно выполнить ряд настроек модели для связи графических элементов с объектами схемы.

Откройте окно свойств элемента очередь (queue) и на вкладке «Основные» задайте настройки так, как это показано на рисунке  $3.18$ .

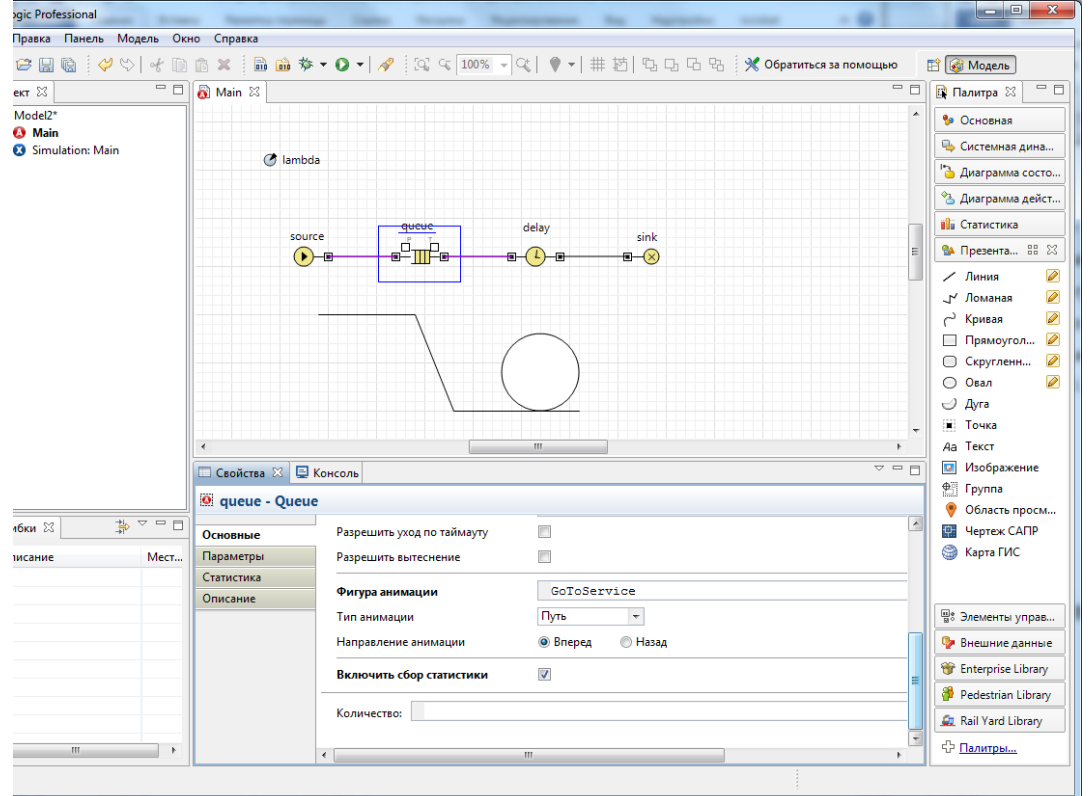

#### Рис.3.18. Настройка очереди

Откройте прибор обслуживания – элемент delay, и настройте на вкладке «Основные», свойства анимации:

- Фигура анимации: ServicePoint
- Тип анимации: Одиночная

Установите режим скорости исполнения равным 4 и протестируйте модель. На рисунке 3.19. Показан вид работающей модели.

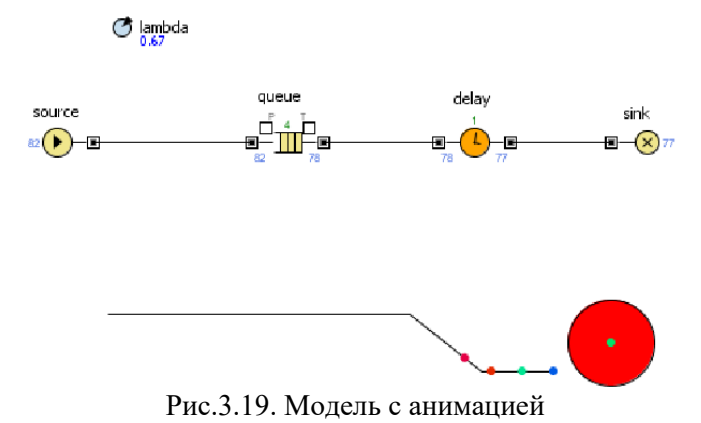

#### **Размещение датчиков.**

Чтобы представить процесс загрузки прибора обслуживания и очереди разместим два датчика – столбчатые диаграммы. Первая диаграмма отображает среднее значение клиентов в очереди, а вторая - среднее значение числа обслуженных клиентов в банкомате (приборе обслуживания). Для размещения диаграмм нужно использовать палитру «Статистика» и элемент «Столбиковая диаграмма». Разместите две диаграммы (см. рисунок 3.20).

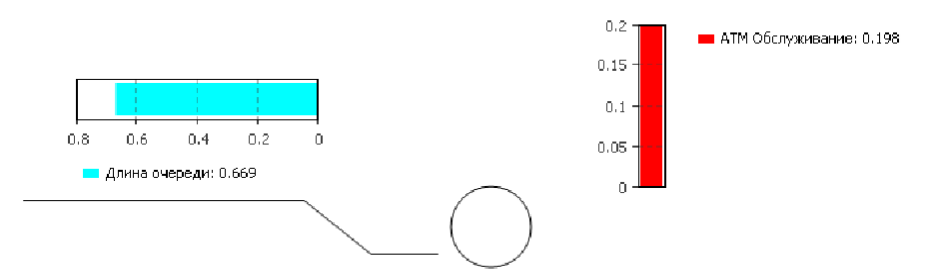

Рис.3.20. Диаграммы загрузки

Первую поместите над очередью. Добавьте элемент данных. Задайте подпись «Длина очереди». Выберите цвет, а затем в качестве значения задайте выражение:

queue.statsSize.mean()

Здесь метод mean() – возвращает среднюю длину очереди.

При вводе выражения можно использовать помощник AnyLogic. Для этого следует нажать комбинацию клавиш CTRL + SPACE.

После ввода выражения нужно сменить ориентацию диаграммы на горизонтальное. Для этого необходимо открыть вкладку «Внешний вид» и изменить направление столбцов (см. рисунок 3.21).

Столбцы

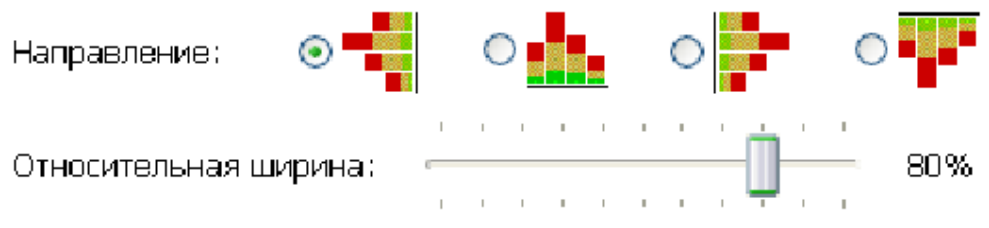

Рис.3.21. Направление столбцов диаграммы

Вторую диаграмму расположите рядом с изображением банкомата. Назовите диаграмму «АТМ Обслуживание», а в качестве значения задайте выражение:

#### delay.statsUtilization.mean()

задающее среднее время обслуживания заявки в процессоре. Направление столбцов вертикальное. Вид работающей модели показан на рисунке 3.22.

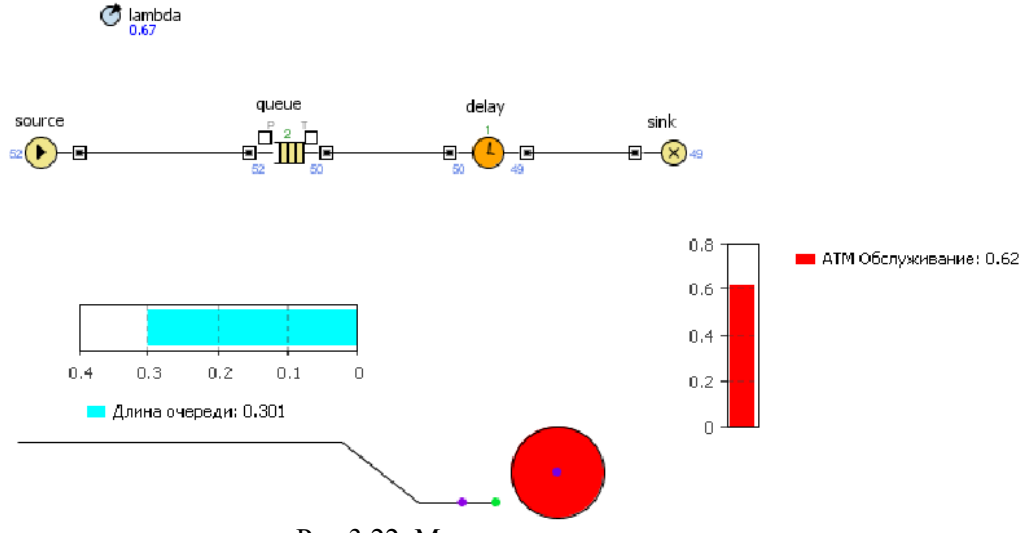

Рис.3.22. Модель с диаграммами

Моделирование многоканальной смо с очередью.

Усложним модель, добавив в нее банковских кассиров. Можно моделировать число кассиров, как и банкомат, с помощью объектов *delay*. Но куда более удобным представляется моделирование числа кассиров с помощью ресурсов.**Ресурс** – это специальный объект Enterprise Library, который может потребоваться заявке для выполнения какой-то задачи. В нашем примере посетителям банковского отделения (заявкам) необходимо получить помощь у банковских служащих (ресурсов). Добавьте на диаграмму следующие объекты:

- 1. *selectOutput* является блоком принятия решения. В зависимости от заданного вами условия, заявка, поступившая в этот объект, будет поступать на один из двух выходов объекта. Оставьте свойство*selectCondition* – *uniform*() < 0.5, тогда к кассирам и банкомату будет приходить примерно равное количество клиентов;
- 2. *Service* моделирует занятие заявкой ресурса на определенное время. С помощью этого объекта мы промоделируем обслуживание клиента кассиром. Задайте следующие свойства объекта: назовите объект*tellerLines* (свойство **Имя**); укажите, что в очереди к кассирам может находиться до 20 человек (свойство *queueCapacity*); задайте время обслуживания (свойство *delayTime*). Будем полагать, что время обслуживания имеет треугольное распределение с минимальным средним значением 2.5, средним – 6 и максимальным – 11 минут;

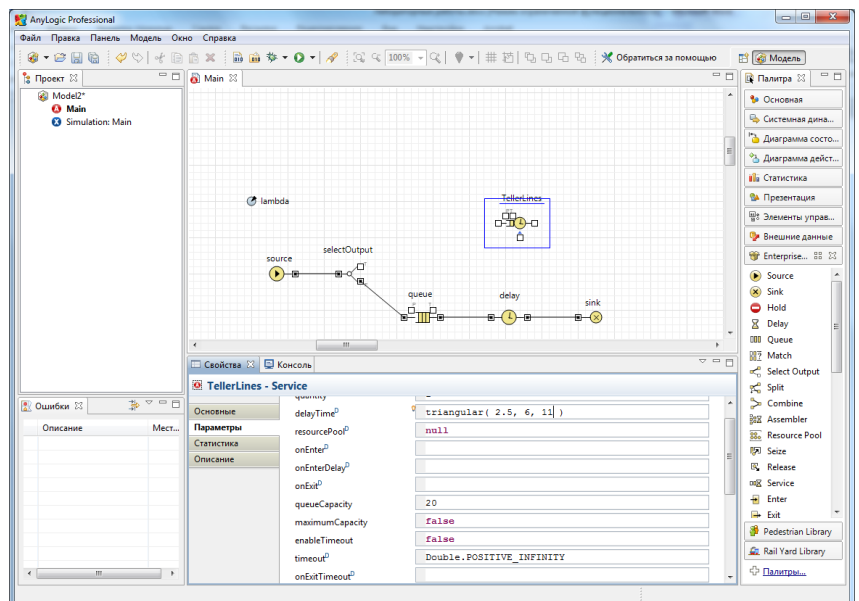

Рис. 3.23. Задание свойств линии касс.

3. ResourcePool - задает ресурсы определенного типа. Он должен быть подсоединен к объектам, моделирующим занятие и освобождение ресурсов (в нашем случае это объект Service). Задайте следующие свойства объекта: назовите объект tellers; задайте число кассиров (свойство *capacity*) – 4.

Измените имя объекта delay на АТМ (банкомат). Соедините объекты соответствующим образом (рис. 3.24).

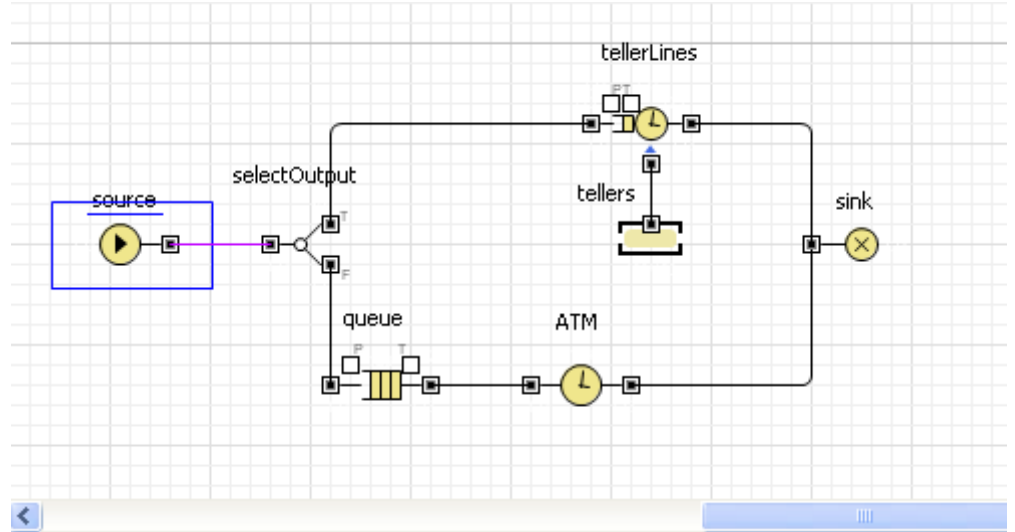

Рис. 3.24. Вид двухканальной СМО.

Запустите модель и изучите ее поведение.

Сбор статистики о времени обслуживания клиента.

Необходимо определить, сколько времени клиент проводит в банковском отделении и сколько времени он теряет, ожидая своей очереди. Соберем эту статистику с помощью специальных объектов сбора данных и отобразим собранную статистику распределения времени обслуживания клиентов с помощью гистограмм.

Создадим класс сообщения *Customer*. Сообщения этого класса будут представлять клиентов банковского отделения. Выберите базовый класс *Entity*(сообщения), добавьте параметры для хранения информации о проведенном времени:

1. в панели Проект, щелкните правой кнопкой мыши по элементу модели и выберите Созлать | **Јауа класс** из контекстного меню (рис. 3.25);

| $\mathbf{u}$<br>, ,<br>AnyLogic Professional |                                   |                          |    |                |                    |  |            |            |                         |                                                                          |
|----------------------------------------------|-----------------------------------|--------------------------|----|----------------|--------------------|--|------------|------------|-------------------------|--------------------------------------------------------------------------|
|                                              | Файл                              | Правка                   |    | Панель         | Модель Окно        |  | Справка    |            |                         |                                                                          |
|                                              |                                   |                          |    |                |                    |  |            |            |                         | ●▼辛間幅 : ◇ ♡   イ 唐 庙 × : 品 品 本▼ O ▼   ∥ : ¤ < [100% ▼   º   º   ♥ ▼   # だ |
|                                              | 一日<br>Main &<br><b>В</b> Проект X |                          |    |                |                    |  |            |            |                         |                                                                          |
|                                              |                                   | <b>Bank Office</b>       |    |                |                    |  |            |            |                         |                                                                          |
|                                              |                                   | $\bullet$ $\blacksquare$ |    | Создать        |                    |  |            | Þ.         | 嚙                       | Модель                                                                   |
|                                              |                                   | $\infty$<br>Sir          | 貸  | Открыть        |                    |  | $Ctrl + O$ | B          | Класс активного объекта |                                                                          |
|                                              |                                   |                          | H  | Сохранить      |                    |  |            | $Ctrl + S$ | Ø                       | Эксперимент                                                              |
|                                              |                                   |                          | 鳳. |                | Сохранить как      |  |            |            | ĿĈ                      | Размерность                                                              |
|                                              |                                   |                          |    |                | Отменить изменения |  |            |            | ඦ                       | Java класс                                                               |
|                                              |                                   |                          |    | Закрыть        |                    |  |            |            | Û                       | Java интерфейс                                                           |
|                                              |                                   |                          |    | Закрыть другие |                    |  |            |            | œ                       | Библиотеку                                                               |
|                                              |                                   |                          |    | Закрыть все    |                    |  |            |            |                         |                                                                          |

Рис. 3.25 Лобавление Јауа-класса.

- 2. появится диалоговое окно Новый Јауа класс. В поле Имя введите имя нового класса Customer:
- 3. сделайте так, чтобы этот класс наследовался от базового класса заявки *Entity* (рис. 3.26): выберите из выпадающего списка Базовый класс полное имя данного класса: com.xj.anylogic.libraries.enterprise.Entity;

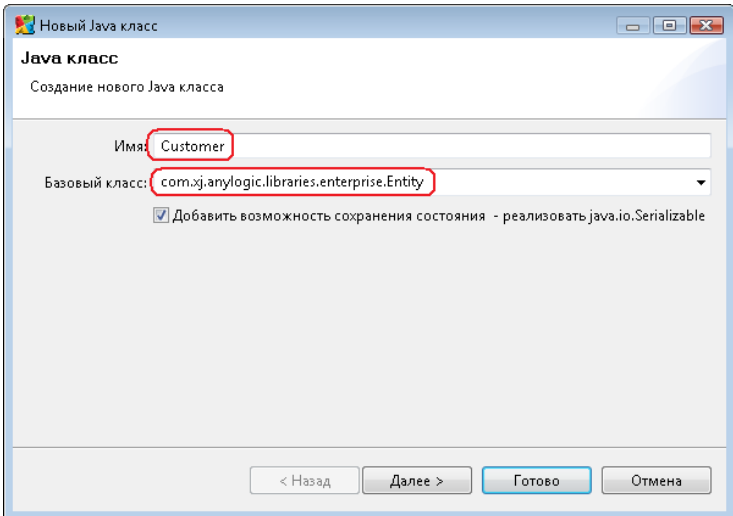

Рис. 3.26 Задание свойств Јауа- класса.

- 4. щелкните мышью по кнопке Далее. На второй странице Мастера вы можете задать параметры создаваемого Јаva-класса. Создайте параметры:
- enteredSystem типа double для сохранения момента времени, когда клиент пришел в  $\bullet$ банковское отделение;
- startWaiting типа double для сохранения момента времени, когда клиент встал в очередь к банкомату;

 $\Box$  щелкните мышью по кнопке Готово. Вы увидите редактор кода созданного класса. Можете закрыть его, щелкнув мышью по крестику в закладке с его названием.

#### Теперь вычислим время, которое тратится персоналом банка наобслуживание клиентов, и вр емя, которое клиенты тратят на ожиданиесвоей очереди.

Для этого добавьте элементы сбора статистики по времени ожидания клиентов и времени пребывания клиентов в системе. Эти элементы будут запоминать соответствующие значения времени для каждого клиента и предоставят пользователю стандартную статистическую информацию: среднее, минимальное, максимальное из измеренных значений, среднеквадратичное отклонение, доверительный интервал для среднего и т.п.:

- 1. чтобы добавить объект сбора данных гистограммы на диаграмму, перетащите элемент Данные гистограммы с палитры Статистика на диаграмму активного класса;
- 2. задайте свойства элемента (рис. 3.27).
- Измените Имя на waitTimeDistr.
- Измените Заголовок на Waiting time distribution.
- Слелайте Кол-во интервалов равным 50.
- Задайте Начальный размер интервала: 0.01;  $\bullet$

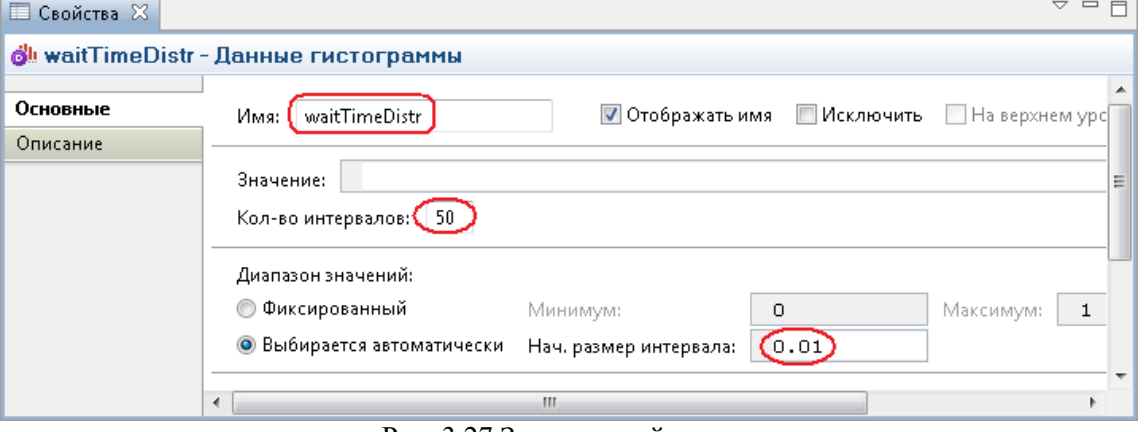

- Рис. 3.27 Задание свойств гистограммы.
- 3. создайте еще один элемент сбора данных гистограммы (Ctrl + перетащите только что созданный объект данных гистограммы. чтобы создать его копию). Измените Имя этого элемента на timeInSystemDistr, а Заголовок наTime in system distribution.

Измените свойства блоков вашей диаграммы процесса. Задайте следующие свойства объектов диаграммы:

1. блок *source*, свойство **Новая заявка** – введите new Customer(). Введите Customer в поле **Класс заявки**. Это позволит напрямую обращаться к полям класса заявки *Customer* в коде динамических параметров этого объекта. Введите entity.enteredSystem = time(); в поле **Действие привыходе**. Этот код будет сохранять время создания заявки-клиента в переменной *enteredSystem* нашего класса заявки *Customer*. Функция time() возвращает текущее значение модельного времени;

2. блок *tellerLines* (блок *Service*) – введите Customer в поле **Класс заявки**. Добавьте код в поля: **Действие при входе**: entity.startWaiting = time();

**Действие при выходе:** waitTimeDistr.add(time() - entity.startWaiting);

3. блок queue – введите Customer в поле **Класс заявки**. Добавьте код в поля:**Действие при входе:** entity.startWaiting = time();

**Действие при выходе:** waitTimeDistr.add(time()-entity.startWaiting) Данный код добавляет время, в течение которого клиент ожидал обслуживания в объект сбора

- данных *waitTimeDistr*;
	- 4. блок *ATM* (блок *delay*) введите Customer в поле **Класс заявки**;
	- 5. блок *sink* введите Customer в поле **Класс заявки**. Напишите следующий код, чтобы сохранить в наборах данных данные о клиенте, покидающем банковское отделение (**Действие при входе**):

timeInSystemDistr.add(time()-entity.enteredSystem);

Данный код добавляет полное время пребывания клиента в банковском отделении в объект сбора данных гистограммы *timeInSystemDistr*.

Добавьте две гистограммы для отображения распределений времен ожидания клиента и пребывания клиента в системе.

Чтобы добавить гистограмму на диаграмму класса активного объекта, перетащите

элемент **Гистограмма** из палитры **Статистика** в то место, куда вы хотите ее поместить. Укажите, какой элемент сбора данных хранит данные, которые хотите отображать на гистограмме: щелкните мышью по кнопке**Добавить данные** и введите в поле **Данные** имя соответствующего элемента – *waitTimeDistr*.

Аналогичным образом добавьте еще одну гистограмму и расположите ее под ранее добавленной. В поле **Данные** введите *timeInSystemDistr*. Измените заголовки отображаемых данных.

Запустите модель. Включите режим виртуального времени и посмотрите, какой вид примет распределение времени ожидания и времени пребывания клиента в системе.

Индивидуальные варианты заданий.

Внесите изменения в модель банковского отделения согласно варианту (параметры законов распределения задайте произвольно).

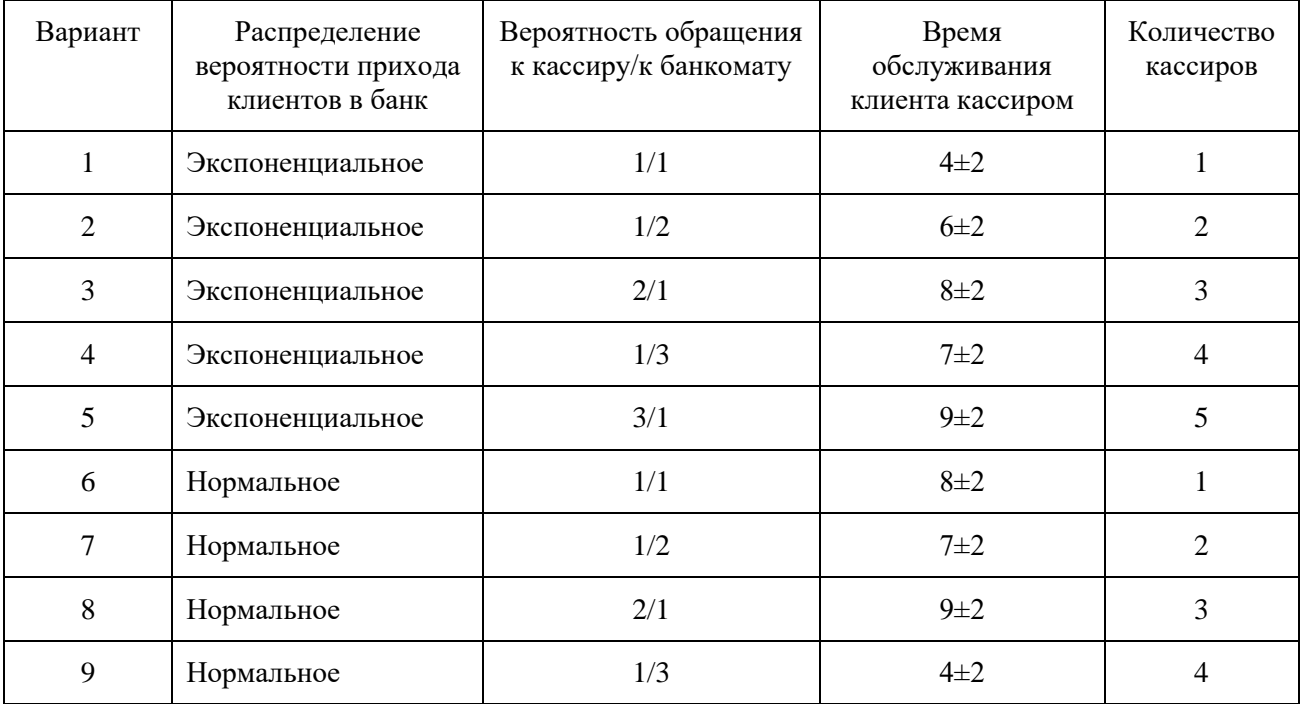

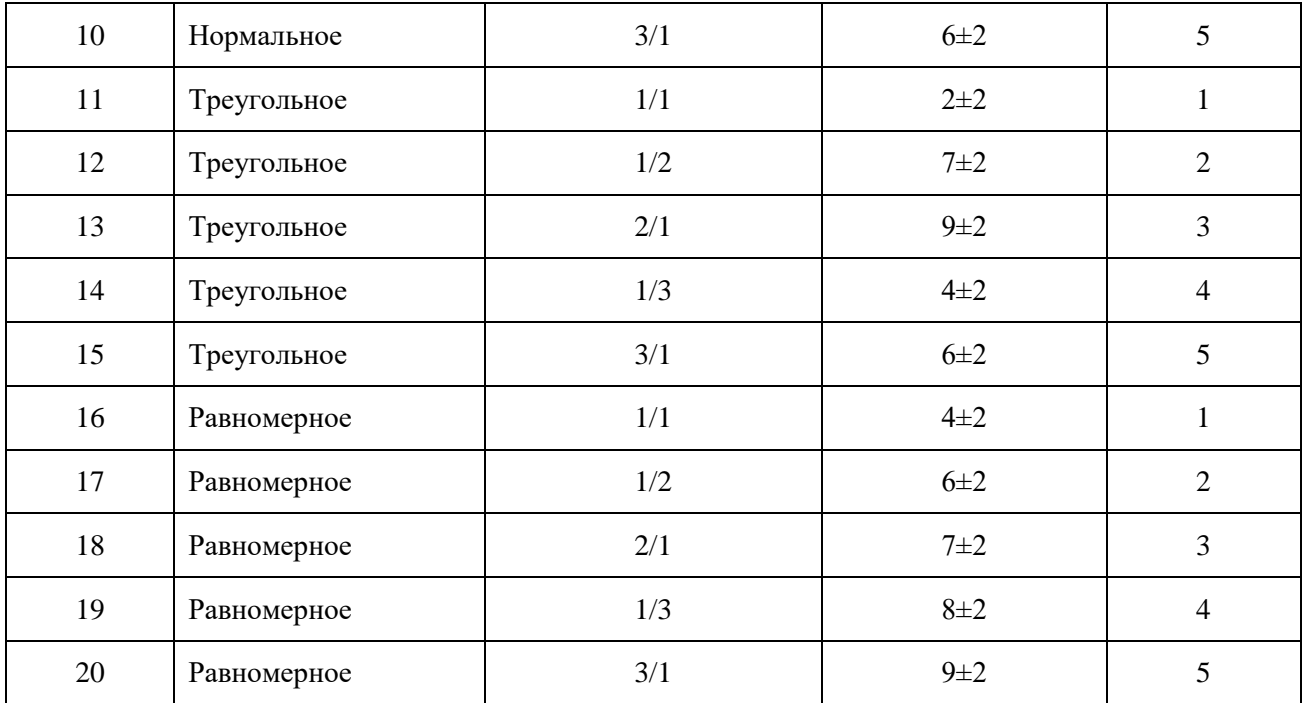

Проанализируйте поведение модели. Постройте графики и диаграммы.

### **3.3. Тестовые задания (ТЗ) ТЗ№1**

1. Экспертная система: \*

*Отметьте только один овал.*

**знания**, **необходимые для понимания**, **формулирования и решения задач**.

**минимальные структуры информации**, **необходимые для представления класса объектов**, **явлений или процессов**

**обширное**, **специфическое знание для решения задачи**, **извлеченное из обучения**, **чтения и опыта**.

**система**, **которая использует человеческие знания**, **встраиваемые в компьютер**, **для решения задач**, **которые обычно требуют человеческой экспертизы**.

2. Аналоговая модель — \*

*Отметьте только один овал.*

**не выглядит как реальная система**, **но повторяет ее поведение**.

**наименее абстрактная модель** — **является физической копией системы**, **обычно в отличном от оригинала масштабе**

**используются для оценки сценариев**, **которые меняются во времени**. **воспроизводит простой** «**снимок**» (**или** «**слепок**») **ситуации**.

3. Динамическая математическая модель: \*

*Отметьте только один овал.*

**используются для оценки сценариев**, **которые меняются во времени**.

**воспроизводит простой** «**снимок**» (**или** «**слепок**») **ситуации**.

**упрощенное представление или абстракция действительности**.

**наименее абстрактная модель** — **является физической копией системы**, **обычно в отличном от оригинала масштабе**

4. Фактически инженерия знаний: \*

*Отметьте только один овал.*

 $\supset$ обеспечить ряд средств, представленных в основном в технологии баз данных, но приспособленных к требованиям СУБЗ

**Обеспечить создание единых инструментальных (языковы средств,** успешно и эффективно реализующих методы доступа к информации и обработки ее, типичные и для искусственного интеллекта и для технологии баз данных, и не зависящие от того, где эта информация размещается.

 $\mathcal I$ методология ЭС, которая охватывает методы добычи, анализа и выражения в правилах знаний экспертов.

<u>) совокупность молелей, метолов и технических приемов, напеленных на</u> создание систем, которые предназначены для решения проблем с использованием знаний.

 $5<sub>1</sub>$ Системы предсказания: \*

Отметьте только один овал.

cпециализируются на задачах планирования, например, такой как автоматическое программирование.

включают прогнозирование погоды, демографические предсказания, экономическое прогнозирование, оценки урожайности, а также военное, маркетинговое и финансовое прогнозирование.

сравнивают наблюдения поведения системы со стандартами, которые представляются определяющими для достижения цели

выявляют описания ситуации из наблюдений.

Системы интерпретации: \*

Отметьте только один овал.

6.

8.

специализируются на задачах планирования, например, такой как автоматическое программирование.

<u>)</u> сравнивают наблюдения поведения системы со стандартами, которые представляются определяющими для достижения цели.

Выявляют описания ситуации из наблюдений.

включают прогнозирование погоды, демографические предсказания, экономическое прогнозирование, оценки урожайности, а также военное, маркетинговое и финансовое прогнозирование

Основные категории моделей для различных ситуаций принятия \* решений: 7. Отметьте только один овал.

) все перечисленное

) Визуальное моделирование и имитация

Эвристическое программирование

) Решения с несколькими альтернативами

### ) Оптимизация с использованием математического программирования

) Имитационное моделирование

Интеллектуальный анализ ланных или Data Mining: \*

Отметьте только один овал.

) информация, которая организована и проанализирована с целью сделать ее понятной и применимой для решения задачи или принятия решений.

термин, используемый для описания открытия знаний в базах данных, выделения знаний, изыскания данных, исследования данных, обработки образнов данных, очистки и сбора данных; здесь же подразумевается сопутствующее ПО.

) оперативная обработка транзакций

Статическая математическая модель

Отметьте только один овал.

9.

 $11.$ 

используются для оценки сценариев, которые меняются во времени.

наименее абстрактная модель — является физической копией системы, обычно в отличном от оригинала масштабе.

) воспроизводит простой «снимок» (или «слепок») ситуации.

**О упрощенное представление или абстракция действительности** 10. Модельный процессор обычно реализует следующие действия: \* Отметьте только один овал.

 $\omega$ исполнение модели, т.е. процесс управления текущим прогоном или реализацией модели

.<br>У интеграция модели, т.е. совмещение операций нескольких моделей, когда это необходимо

подтверждение и интерпретация инструкций моделирования, поступающих от диалогового компонента системы и проведение их в систему управления моделями

Все перечисленные

Инженерия знаний представляет собой: \*

Отметьте только один овал

 $\Box$  обеспечить ряд средств, представленных в основном в технологии баз данных, но приспособленных к требованиям СУБЗ

выражения в правилах знаний экспертов.

<u>) совокупность моделей, методов и технических приемов, нацеленных на</u> создание систем, которые предназначены для решения проблем с использованием знаний.

 $\cup$  обеспечить создание единых инструментальных (языковых средств, успешно и эффективно реализующих методы доступа к информации и обработки ее, типичные и для искусственного интеллекта и для технологии баз данных, и не зависящие от того, где эта информация размещается.

12. База знаний: \*

Отметьте только один овал.

) знания, необходимые для понимания, формулирования и решения задач.

система, которая использует человеческие знания, встраиваемые в компьютер, для решения задач, которые обычно требуют человеческой экспертизы.

класса объектов, явлений или процессов

 $\cup$  обширное. специфическое знание для решения залачи. извлеченное из обучения, чтения и опыта.

Цель интеграции для разработчиков интеллектуальных систем: \* 13. Отметьте только один овал.

 $\supset$ методология ЭС, которая охватывает методы добычи, анализа и выражения в правилах знаний экспертов.

 $\overline{J}$  обеспечить ряд средств. представленных в основном в технологии баз данных, но приспособленных к требованиям СУБЗ.

**обеспечить создание единых инструментальных** (**языковы средств**, **успешно и эффективно реализующих методы доступа к информации и обработки ее**, **типичные и для искусственного интеллекта и для технологии баз данных**, **и не зависящие от того**, **где эта информация размещается**.

**совокупность моделей**, **методов и технических приемов**, **нацеленных на создание систем**, **которые предназначены для решения проблем с использованием знаний**

14. Физическая модель — \*

*Отметьте только один овал.*

**воспроизводит простой** «**снимок**» (**или** «**слепок**») **ситуации**.

**наименее абстрактная модель** — **является физической копией системы**, **обычно в отличном от оригинала масштабе**.

**используются для оценки сценариев**, **которые меняются во времени**.

**упрощенное представление или абстракция действительности**

15. Молель —  $*$ 

*Отметьте только один овал.*

**наименее абстрактная модель** — **является физической копией системы**, **обычно в отличном от оригинала масштабе**

**воспроизводит простой** «**снимок**» (**или** «**слепок**») **ситуации**.

**упрощенное представление или абстракция действительности**.

**используются для оценки сценариев**, **которые меняются во времени**.

16. Цель интеграции для администраторов БЗ: \*

*Отметьте только один овал.*

**совокупность моделей**, **методов и технических приемов**, **нацеленных на создание систем**, **которые предназначены для решения проблем с использованием знаний**

**обеспечить ряд средств**, **представленных в основном в технологии баз данных**, **но приспособленных к требованиям СУБЗ**.

**обеспечить создание единых инструментальных** (**языковы средств**, **успешно и эффективно реализующих методы доступа к информации и обработки ее**, **типичные и для искусственного интеллекта и для технологии баз данных**, **и не зависящие от того**, **где эта информация размещается**.

**методология ЭС**, **которая охватывает методы добычи**, **анализа и выражения в правилах знаний экспертов**.

17. OLAP — Online Analytical Processing: \*

*Отметьте только один овал.*

**термин**, **используемый для описания открытия знаний в базах данных**, **выделения знаний**, **изыскания данных**, **исследования данных**, **обработки образцов данных**, **очистки и сбора данных**; **здесь же подразумевается сопутствующее ПО**

**информация**, **которая организована и проанализирована с целью сделать ее понятной и применимой для решения задачи или принятия решений**.

## **оперативная аналитическая обработка**

**оперативная обработка транзакций**

18. Системы диагностики: \*

*Отметьте только один овал.*

**включают диагностику в медицине**, **электронике**, **механике и программном обеспечении**.

**специализируются на задачах планирования**, **например**, **такой как автоматическое программирование**.

**сравнивают наблюдения поведения системы со стандартами**, **которые представляются определяющими для достижения цели**

**выявляют описания ситуации из наблюдений**.

19. Экспертиза: \*

*Отметьте только один овал.*

**знания**, **необходимые для понимания**, **формулирования и решения задач**.

**система**, **которая использует человеческие знания**, **встраиваемые в компьютер**, **для решения задач**, **которые обычно требуют человеческой экспертизы**.

**минимальные структуры информации**, **необходимые для представления класса объектов**, **явлений или процессов**

**обширное**, **специфическое знание для решения задачи**, **извлеченное из обучения**, **чтения и опыта**.

20. Экспертная система: \*

*Отметьте только один овал.*

**знания**, **необходимые для понимания**, **формулирования и решения задач**.

**минимальные структуры информации**, **необходимые для представления класса объектов**, **явлений или процессов**

**обширное**, **специфическое знание для решения задачи**, **извлеченное из обучения**, **чтения и опыта**.

**система**, **которая использует человеческие знания**, **встраиваемые в компьютер**, **для решения задач**, **которые обычно требуют человеческой экспертизы**.

### **4.Критерии оценивания**

**«5» «отлично» или «зачтено»** – студент показывает глубокое и полное овладение содержанием программного материала по МДК, в совершенстве владеет понятийным аппаратом и демонстрирует умение применять теорию на практике, решать различные практические и профессиональные задачи, высказывать и обосновывать свои суждения в форме грамотного, логического ответа (устного или письменного), а также высокий уровень овладение общими и профессиональными компетенциями и демонстрирует готовность к профессиональной деятельности;

**«4» «хорошо» или «зачтено»** – студент в полном объеме освоил программный материал по МДК, владеет понятийным аппаратом, хорошо ориентируется в изучаемом материале, осознанно применяет знания для решения практических и профессиональных задач, грамотно излагает ответ, но содержание, форма ответа (устного или письменного) имеют отдельные неточности, демонстрирует средний уровень овладение общими и профессиональными компетенциями и готовность к профессиональной деятельности;

**«3» «удовлетворительно» или «зачтено»** – студент обнаруживает знание и понимание основных положений программного материала по МДК, но излагает его неполно, непоследовательно, допускает неточности в определении понятий, в применении знаний для решения практических и профессиональных задач, не умеет доказательно обосновать свои суждения, но при этом демонстрирует низкий уровень овладения общими и профессиональными компетенциями и готовность к профессиональной деятельности;

**«2» «неудовлетворительно» или «не зачтено»** – студент имеет разрозненные, бессистемные знания, не умеет выделять главное и второстепенное, допускает ошибки в определении понятий, беспорядочно и неуверенно излагает программный материал по МДК, не умеет применять знания для решения практических и профессиональных задач, не демонстрирует овладение общими и профессиональными компетенциями и готовность к профессиональной деятельности.

перечень учебных изданий, электронных изданий, электронных и Интернетресурсов, образовательных платформ, электронно-библиотечных систем, вебсистем для организации дистанционного обучения и управления им, используемые в образовательном процессе как основные и дополнительные источники.

# **Основные источники:**

- 1. Сопровождение информационных систем: учебник/Федорова Г.Н.- 2-е изд.,стер.- М.:Академия, 2023- 320 с.
- 2. Сети и системы передачи информации: учебник/ Костров Б. В. -М.: Издательский центр «Академия», 2019 -224 с.
- 3. Устройство и функционирование информационных систем. Учебное пособие для СПО / Емельянова Н.З. – М.: Форум,2018 – 448 с.

# **Дополнительные источники:**

1. Гагарина, Л. Г. Технология разработки программного обеспечения: учеб.пособие / Л. Г. Гагарина, Е. В. Кокорева, Б. Д. Виснадул; Под ред. Л. Г. Гагариной. - М.: ФОРУМ: ИНФРА-М, 2017.-400 с.

2. Богомазова Г.Н. Модернизация программного обеспечения персональных компьютеров, серверов, периферийных устройств и оборудования: учебник.- М.: ИЦ Академия, 2016.-192 с.

3. Черпаков И.В. Основы программирования: Учебник и практикум для СПО.- М.: Юрайт,2017.-219 с

4. Калайда В.Т., Романенко В.В. Технология разработки программного обеспечения: учебное пособие.-Томск: Томский межвузовский центр дистанционного образования, 2007.-257 с.

# **Электронные издания (электронные ресурсы):**

1. НОУ ИНТУИТ: http://www.intuit.ru/department/se/devis/

2. От модели объектов - к модели классов. Единое окно доступа к образовательным ресурсам. http://real.tepkom.ru/Real\_OM-CM\_A.asp

3. Цифровая образовательная среда СПО PROFобразование

- Вичугова, А. А. Инструментальные средства разработки компьютерных систем и комплексов : учебное пособие для СПО / А. А. Вичугова. — Саратов : Профобразование, 2017. — 135 c. — ISBN 978-5-4488-0015-3. — Текст : электронный // Электронный ресурс цифровой образовательной среды СПО PROFобразование : [сайт]. — URL: https://profspo.ru/books/66387 (дата обращения: 04.09.2020). — Режим доступа: для авторизир. пользователей
- Куликова, Т. А. Инструментальные средства разработки мультимедийных приложений : учебное пособие (лабораторный практикум) / Т. А. Куликова, Н. А. Поддубная. — Ставрополь : Северо-Кавказский федеральный университет, 2019. — 148 c. — ISBN 2227-8397. — Текст : электронный // Электронно-библиотечная система IPR BOOKS : [сайт]. — URL: https://profspo.ru/books/99423 (дата обращения: 12.11.2020). — Режим

доступа: для авторизир. пользователей

 Сосновиков, Г. К. Средства разработки реляционных баз данных в СУБД Access 2010 : учебное пособие / Г. К. Сосновиков, Л. А. Воробейчиков. — Москва : Московский технический университет связи и информатики, 2017. — 129 c. — ISBN 2227-8397. — Текст : электронный // Электроннобиблиотечная система IPR BOOKS : [сайт]. — URL: https://profspo.ru/books/92481 (дата обращения: 05.11.2020). — Режим доступа: для авторизир. пользователей

# **Электронно-библиотечная система:**

# IPR BOOKS

- [http://www.iprbookshop.ru/66387.html.](http://www.iprbookshop.ru/66387.html)
- [http://www.iprbookshop.ru/99423.html.](http://www.iprbookshop.ru/99423.html)

**Веб-система для организации дистанционного обучения и управления им:**  Система дистанционного обучения ОГАПОУ «Алексеевский колледж» <http://moodle.alcollege.ru/>